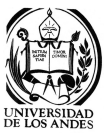

**UNIVERSIDAD DE LOS ANDES FACULTAD DE CIENCIAS ECONÓMICAS Y SOCIALES ESCUELA DE ADMINISTRACIÓN Y CONTADURÍA PÚBLICA DEPARTAMENTO DE CIENCIAS ADMINISTRATIVAS CÁTEDRA DE PRODUCCIÓN Y ANÁLISIS DE LA INVERSIÓN MÉRIDA ESTADO MERIDA**

## **PAUTAS PARA LA PRESENTACIÓN DEL ESTUDIO FINANCIERO (ANÁLISIS FINANCIERO DE PROYECTOS)**

- 1) El Informe deberá contener:
	- a. Portada.
	- b. Índice.
	- c. Introducción.
	- d. Contenido: Estudio Técnico
		- d.1. Determinación de los Costos: En éste apartado deberá incluir:

d.1.1. Costos de Producción: Se debe especificar la forma en que se obtuvieron los montos de los costos.

- d.1.2. Costos de Ventas.
- d.1.3. Costos de Administración.
- d.1.4. Costos Financieros.

Nota: Los Costos de Ventas son equivalentes a los Gastos de Ventas que se ubican en los Gastos Operativos del Estado de Resultados (para todos los costos mostrar resumidamente los cálculos anuales).

d.2. Inversión Total Inicial: Fija y Diferida. Representa la inversión en Activos Fijos (Propiedad, Planta y Equipo) y Cargos Diferidos para que su proyecto inicie operaciones.

d.3. Cronograma de Inversiones: Se debe elaborar el Diagrama de Gantt para conocer el tiempo que se demora la instalación de la empresa, es decir, para definir el tiempo de duración del proyecto. Sería deseable que elabore el diagrama de red del proyecto (identificando la ruta crítica), y utilizase un software para la planificación de proyectos (ejemplo: Microsoft Project).

d.4. Depreciaciones y Amortizaciones: Se debe especificar el método de cálculo de las depreciaciones. Resumir los resultados en una tabla.

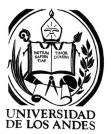

d.5. Capital de Trabajo: Explicar la forma y conclusiones para definir el capital de trabajo. Resumir la información en una tabla.

Financiamiento: Especificar el monto del Financiamiento, fuentes, plazos. Elaborar la tabla de amortización. Si la tabla es muy extensa colocar en este apartado un resumen y colocar en los anexos la tabla completa.

d.6. Punto de Equilibrio: Calcularlo en unidades físicas, unidades monetarias, porcentaje, meses y días. Si son varios productos especificar en las unidades físicas lo correspondiente a cada producto. Elaborar la gráfica. Conclusiones del punto de equilibrio.

d.7. Estado de Resultados Proyectado: Elaborar el Estado de Resultados para el tiempo especificado de análisis.

d.8. Estado de Flujo Proyectado.

d.9. Balance General: Para el 1er ejercicio económico.

d.10. Evaluación Financiera: Calcular el Valor Actual Neto, Tasa Interna de Retorno, Período Promedio de Recuperación, Relación Beneficio Costo. Conclusiones de la Evaluación.

d.11. Análisis de Sensibilidad: Especificar el método del análisis y las variables del análisis. Conclusiones del Análisis.

d.12. Conclusiones del Estudio Financiero.

- e. Fuentes Bibliográficas.
- f. Anexos.

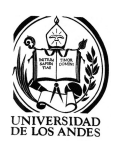

## **NOTA:**

Para la presentación del informe se deberán considerar los siguientes aspectos:

*Papel:* debe ser papel bond de color blanco, tamaño carta (22 x 28 cm), base 20, impreso por una sola cara. No se recomienda la colocación de otro material de cualquier índole, impreso o no, pegado o engrapado en alguna de las páginas.

*Letra:* se recomienda la entrega con letra tipo Times New Roman, tamaño 12, color negro, nítido, para crear un material claro y legible. El tipo de letra debe ser el mismo en todo el informe, no obstante, la presentación de títulos importantes en el texto se hará utilizando: tamaño 16 para títulos principales y tamaño 14 para títulos secundarios. Es permitida la utilización de negritas, cursivas y subrayados para resaltar aspectos importantes del contenido, así como en títulos. Los encabezados se harán utilizando tamaño 10 y cursivas.

*Márgenes:* se deben utilizar márgenes de 4 cm para el margen izquierdo y 3 cm para los márgenes derecho, superior e inferior. Todo el texto debe estar justificado a ambos lados de la página, de modo que la alineación del texto de los márgenes izquierdo y derecho sea uniforme.

*Espaciado:* todo el texto del trabajo debe realizarse a espacio 1,5. Se podrá utilizar espacio triple antes y después de una tabla, figura o ecuación y al colocar un nuevo título o subtítulo.

*Sangrías:* todo párrafo debe iniciarse con el espacio de sangría. Se exceptúan de esta regla la sección de resumen, las citas textuales extensas (de más de 40 palabras), los títulos, subtítulos y encabezados, y la identificación de tablas y figuras, todos los cuales no usan sangría. En la lista de referencias se utilizan sangrías a partir de la segunda línea de cada fuente documental.

*Citas:* para las citas y presentación de las referencias bibliográficas se utilizarán las Normas UPEL.